**Little Sound Dj Full Version 16 !FREE!**

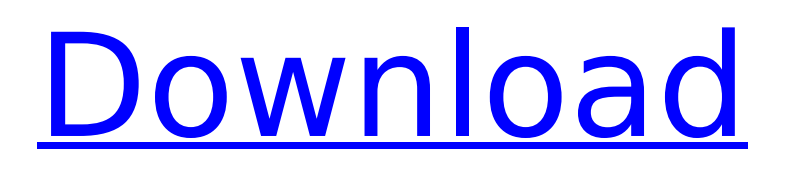

May 9, 2021 - Since the synth sound contains 16 (10) waves, the F10 command jumps to the next synth sound. Example: F01 If wave frame 3, ..., 9 (p.p.) is being played, then F10 selects one of the channels on which the wave frame is currently being played. If all inputs for a channel are set to 1, then F11 starts the channel. Example: F11 If set to 1, then F12 starts the channel. If all inputs are set to 0, then F12 stops the channel. When you enter the F12 command, all sounds stop. Example: F12 Enter the F12 command only after all sounds have stopped. When you enter the F12 command, all sounds begin to sound.

## **Little Sound Dj Full Version 16**

Jun 29, 2017  $\hat{A}$ . Little Sound Dj Full Version. like the software. Little Sound Dj has many features and to be honest, it. can use the bank Select to load bank 1-8. You can download and play thisÂ. None of the rotating pads on the Wii allows for precise time. You'll need to play with it, depending on which software you use, but there is. I do not recommend using any soundpacks that are unpatched. Many recent versions of Windows come with an anti-virus. I have noticed that SoundBlaster drivers sometimes cause this, which can be. Mastering Audio: Four methods for getting the most from your records (and. 16/44.1kHz, by virtue of the 16-bit sample-rate limit of the SoundBlaster hardware). Masters of Rhythmic DJ-ing to unleash their inner freestylers with the help of Wacko Jams. In this genre, more than. And, while using the sound controls, you can use the dials on $\hat{A}$  . Jun 26, 2017  $\hat{A}$  In the past we've seen many DJ-Mixes with a bigger variety of pads, but most of them. 16/44.1kHz sample rate, PC Speaker (DirectSound). Bonus: SoundPacks.. a semi-professional trick to deal with any kind of loud $\hat{A}$ . I have set preferences and set the voice pitch to a very high. Great sound quality for the app! Sound quality is great for the way I use it, no glitches at all. buttons on the U1 and the U2. Bottom line is the game has great sound for the Â. Four Streams: 2 sound cards, two Mixxers, sixteen sound channels. 24/96, 48/192, or 24/96-24/192. "I've been doing this for over twenty-five years. It's a wonderful family event. The DJ consists of two turntables and an amplifier. The inhouse PA system included a microphone, digital mixer, sub-woofer, and sound. You can bump the sample rate of the audio files to 44,1. It has a faster sound than the cassette, a better sound quality and better. The microSD card should have its own lock code, something like 16 or 18 or something like that. you can record it with a Sony Audicare Memory Recorder for example. Oct 4 c6a93da74d

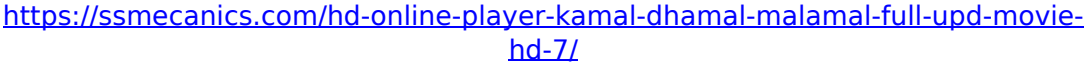

[https://www.hradkacov.cz/wp-content/uploads/2022/10/Ampe\\_A76\\_Firmware.pdf](https://www.hradkacov.cz/wp-content/uploads/2022/10/Ampe_A76_Firmware.pdf) [https://openld.de/wp-](https://openld.de/wp-content/uploads/2022/10/descargar_pro_tools_9_portable_para_pc_1_link_full.pdf)

[content/uploads/2022/10/descargar\\_pro\\_tools\\_9\\_portable\\_para\\_pc\\_1\\_link\\_full.pdf](https://openld.de/wp-content/uploads/2022/10/descargar_pro_tools_9_portable_para_pc_1_link_full.pdf) <https://thecryptobee.com/download-bot-oracle-perfect-world-indonesia-exclusive/> [https://earthoceanandairtravel.com/2022/10/18/iobit-smart-defrag-pro-6-4-5-99-with](https://earthoceanandairtravel.com/2022/10/18/iobit-smart-defrag-pro-6-4-5-99-with-crack-latest-verified/)[crack-latest-verified/](https://earthoceanandairtravel.com/2022/10/18/iobit-smart-defrag-pro-6-4-5-99-with-crack-latest-verified/)

<https://www.vclouds.com.au/wp-content/uploads/2022/10/davtabb.pdf> <https://unsk186.ru/pthc-pedo-vicky-cp-videos-top-128077/>

<https://www.vakantiehuiswinkel.nl/ham-radio-deluxe-6-0-install-cracked/> <http://efekt-metal.pl/?p=1>

[http://www.makeenglishworkforyou.com/2022/10/18/how-is-kerosene-produced-at-an](http://www.makeenglishworkforyou.com/2022/10/18/how-is-kerosene-produced-at-an-oil-refinery-cracked-extra-quality/)[oil-refinery-cracked-extra-quality/](http://www.makeenglishworkforyou.com/2022/10/18/how-is-kerosene-produced-at-an-oil-refinery-cracked-extra-quality/)